## **Child Chest** Siemens go.All

Application Examples: tumor, lymphoma, metastases

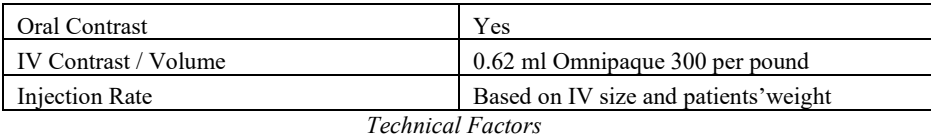

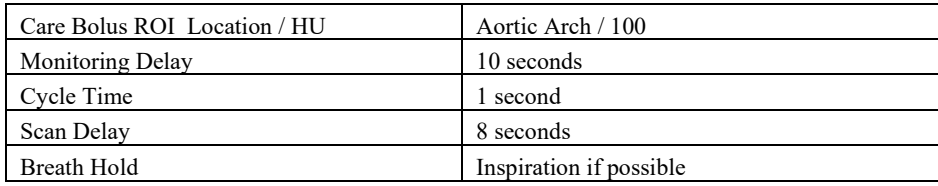

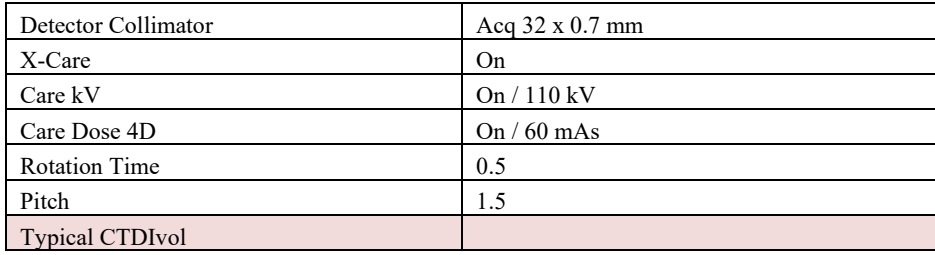

## Topogram: Lateral, AP, 256 mm

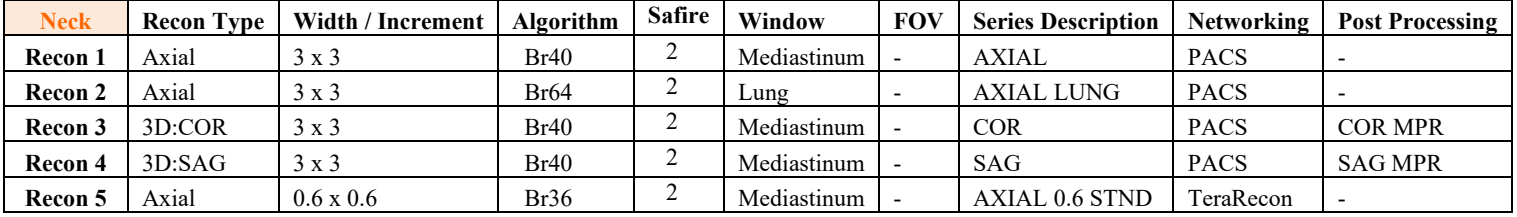

**IV Placement:** ≥ 20 gauge, *preferably* in antecubital (AC) fossa

**Patient Position:** Patient lying supine with arms above head and lower legs supported.

**Scan Range:** Lung apices through adrenal glands.

**Recons and Reformations:** Set recon 2 begin and end points to include *lungs only*. Coronal and sagittal MPRs in examination card using raw data.

**If being done for TRAUMA will need to add 2 extra Recon boxes 1)Radial Rib 2)Parallel Rib**